### **WAP vs. i-mode vs. J2ME Programming Paradigms and Limitations**

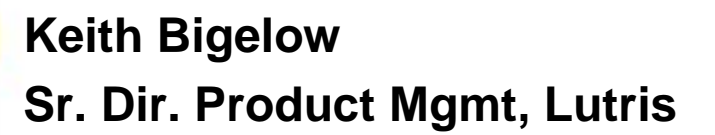

freedom to innovate

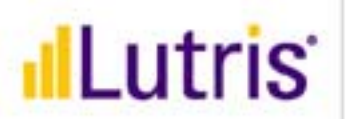

Lutris

**Copyright Lutris 2001**

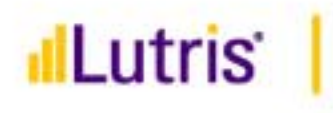

# **Highlights**

- $\bullet$  **Leading Java technology**
	- Enhydra: quick-deploy Java/XML application server
	- EAS: next-generation Java/XML application server
	- Leading wireless solutions
- $\bullet$ **Founded: July 1995**
- $\bullet$  **Headquarters: Santa Cruz, CA**
	- European presence in London
	- Lutris KK currently being formed with Macnica
- $\bullet$ **Employees: ~120**
- $\bullet$  **Investors: JP Morgan Partners, Intel, Compaq, NEC, DB Alex Brown, JP Morgan H&Q, TransCosmos**

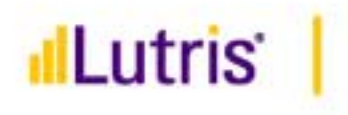

# **Agenda**

- $\bullet$ **Goals for this talk**
- $\bullet$ **Introduction to each platform**
- $\bullet$ **Quick comparison/contrast**
- $\bullet$ **Suggested pros/cons**
- $\bullet$ **Sample application that targets all**

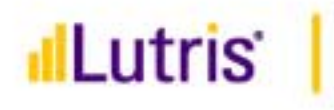

### **Goals for this talk**

- $\bullet$  **Provide a clear introduction to the three dominant global wireless presentation technologies**
- **Provide an XML centric view of the world protocols to lessen the impact of these presentation technologies on your development**
- **Allow for the optimization of content by device/protocol, at your choice**
- $\bullet$  **Approach the entire process in a manner which is platform neutral and standards based:**
	- XML and J2EE

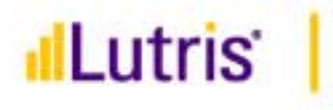

## **Wireless Internet WAN**

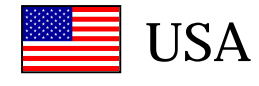

CDPD, Mobitex, DataTAC, WAP

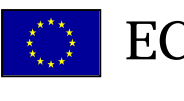

WAP

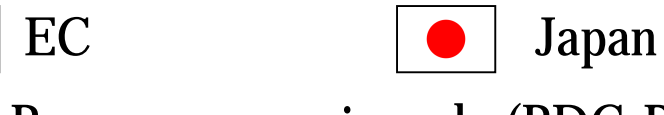

i-mode (PDC-P)

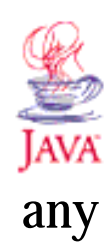

### PROTOCOL

### PRESENTATION

HDML & WML *Handheld Dynamic Markup Language*

WML*Wireless Markup Language*

### cHTML

*Compact Hypertext Markup Language*

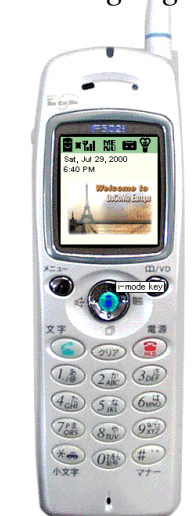

J2ME

*MIDlet GUIComponents*

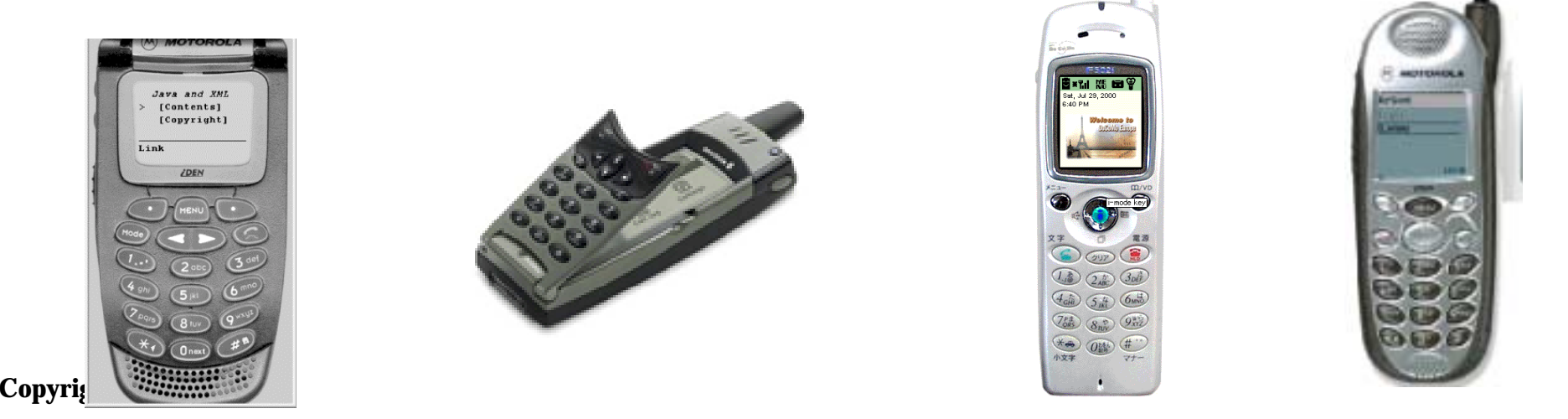

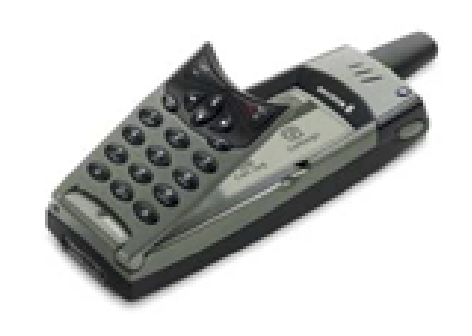

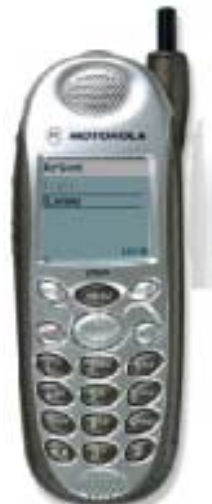

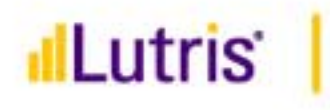

### **What Protocols are Used Where?**

- $\bullet$ **imode: 60% of the world's wireless internet users**
- $\bullet$ **WAP: 39% of the world's wireless internet users**
- $\bullet$ **PALM: 1% of the world's wireless internet users**

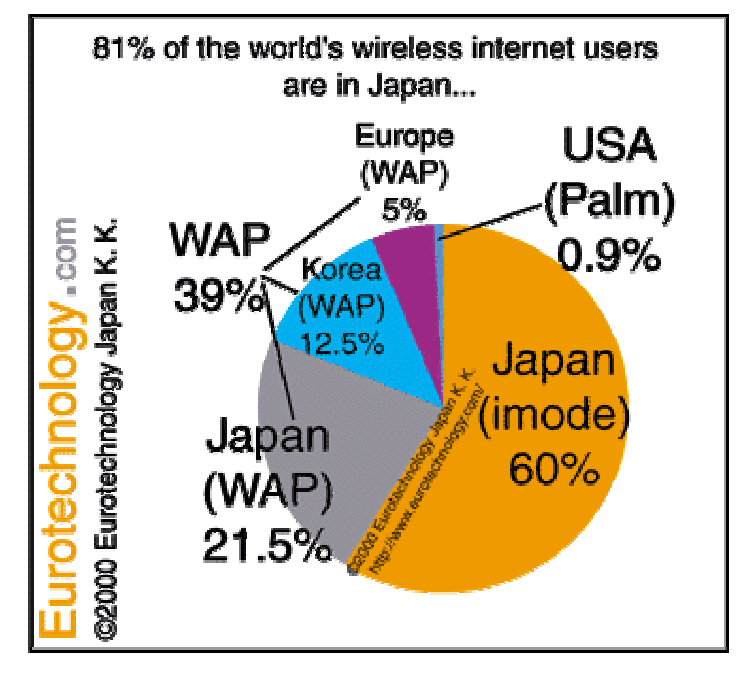

•November 2000 – Source: Eurotechnology Japan KK

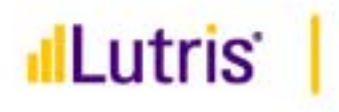

### **Introduction to WML/WAP**

- $\bullet$  **WAP Forum alliance of carriers & handset manufacturers, promising uniformity of deployment**
- $\bullet$  **WML Derived from Phone.com's HDML**
	- HDML not XML nor HTML-based, but is entrenched in the USA

### $\bullet$ **WML is an XML language, subsequent benefits**

- Documents can be forced to be valid & well-formed
- Can be dynamically generated according to DTD
- $\bullet$  **WAP incorporates its own scripting language, security stack, etc.**
	- Optimized for network constraints [cards, decks, compiled]
	- Bearer independent [works on circuit & packet switched networks]
		- WAP in USA & Europe is far more limited than WAP in Japan

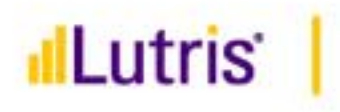

### **Introduction to i-mode**

- $\bullet$ **A presentation language, a protocol, and a carrier all in one**
- $\bullet$ **NTT has a near monopoly [3x closest competitor, 29mm]**
- $\bullet$ **Packet Network – 9.6kbs [64-384kbs begin 05/31], always on**
- $\bullet$  **Accessibility to i-mode applications:**
	- Official providers 'premium area' right to charge ~1,000 9/00
	- $-$  Unofficial providers –right to charge with 3<sup>rd</sup> party billing ~36k as of 11/00
- $\bullet$  **Devices are RIGIDLY enforced to i-mode specs**
	- NTT sets the standards, the handset manufacturers comply
	- Guaranteed 16 chars [8 double-byte chars] by 6 lines
	- GIF file format support [87, 87a, 89a formats; 94 x 72 dots]
	- i-mode compatible HTML 2.0 [502i series devices] support superset of HTML 1.0 of 501i devices (forward compatible).
- $\bullet$  **Because there are no gateways, the phones have an IP stack, and most offer SSL / TLS support**

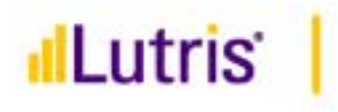

## **Introduction to J2ME**

- $\bullet$  **The smallest of the Java continuum**
	- J2EE -> J2SE -> J2ME
- **Targeting mobile devices, runtime of equivalent size to WAP 2.0 / imode 3.0 browser stacks**
	- Devices need 1-2MB min RAM
	- 400kb stack, room for MIDlets
- **MIDlets installed via a Palm-like synchronization**
	- Over the air install in future releases
- $\bullet$  **MIDlets offer persistence, offline use**
	- Cost benefits, Coverage benefits, etc.
- $\bullet$  **Licensing of J2ME requires passing compatibility test suite**

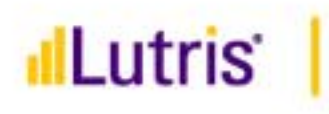

## **Pros/Cons of WAP and WML**

- $\bullet$  **Pros**
	- 2<sup>nd</sup> largest global penetration to end users, ubiquity in Europe, not USA
	- Carrier and handset independent 500 members in WAPforum
	- Provides light-weight scripting language
	- Likely to be moving toward XHTML-basic in v. 2.0 [not yet committed]

#### $\bullet$ **Cons**

- Geoworks Patent all providers must currently pay royalties
- Gateway required [transcoding occurs, unpredictably between vendors]
- Difficult debugging [browser & server implementations vary]
- No compatibility tests to ensure common deployment environment
- Security hole between WAP and Web [fixed in WAP 2.0 in Q3/01]
- 1k page size, nominal graphics, no color [except Japan!]
- Language not scaleable [no easy path to HTML until v2.0]
- Language not open [no W3C spec], no push [fixed in v 2.0]
- Language not consistently implemented especially USA
- Existing HTML sites must be rewritten, code optimized per device

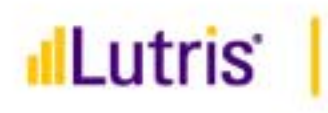

# **Pros/Cons of i-mode & cHTML**

- $\bullet$  **Pros**
	- Strongest WW penetration 20.9 million subscribers, 30,000+ sites
	- –Revenue sharing [monthly only, 300 yen/mo. max, 9% fee], per packet fees
	- Location-aware today [provided only to government agencies]
	- –Language is scaleable: HTML and cHTML use existing web-based tools.
	- Packet Network means push and pull, today
	- Moving to XHTML-Basic in i-mode 3.0, Q2/01
	- Large 5k per page capability (<2K recommended)
		- Color support, animated GIF support on 502i color models
	- Gateway / Security / VPN– no gateway required, https supported
	- I-Appli, released 01/26/01, supports MIDlets & full https support, 1mm!!!!

### $\bullet$ **Cons**

- $-$  Led and directed by a dictatorship  $\circledcirc$
- i-mode is only by NTT DoCoMo [roaming now in Africa/EC/ AT&T,etc.]
- No scripting language like WMLScript, i-mode email limited to 500 bytes
- cHTML a proposed W3C standard, but really controlled by i-mode

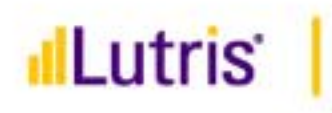

## **Pros/Cons of J2ME**

- • **Pros**
	- Security [supports https protocol for e2e security]
	- No gateways [lower costs, simpler testing, etc.]
	- MIDlet GUI offers uniform behavior across devices
	- Adopted by handset manufacturers and carriers globally
	- MIDlet GUI components familiar to Swing developers
- $\bullet$  **Cons**
	- Nominal penetration: 230k devices released since 02/01
	- Security: in this release, handset maker has option NOT to do SSL
	- Existing HTML sites/solutions must be re-written [same as WAP]
	- Extremely limited GUI components [2 GUIs, simple and gaming]
	- Installation overhead
		- MIDlet must be installed in device
		- Over the air in future, available in Japan today
	- Requires different UI designer, as HTML designers are of zero value in developing presentations

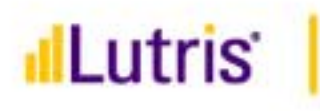

## **Comparing and Contrasting the APIs**

- $\bullet$ **One Sample app**
- $\bullet$ **4 presentations [HTML, cHTML, WAP, J2ME]**
- $\bullet$  **Easily extensible to your own types of query based applications**

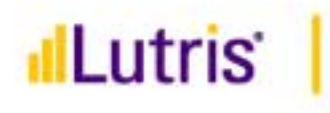

# **Why Open Source for the Sample?**

- $\bullet$  **Community, Control, Cost & Quality**
	- Forte for Java IDE 675K downloads in 1 year
	- Enhydra, #1 Java/XML Open Source Application Server
		- 120,000+ Downloads
		- 100s of thousands of copies distributed by SCO, HP, SUN, RedHat
	- InstantDB all Java RDBMS with JDBC 2
		- 10s of thousands of downloads
		- Used by IBM, Nortel, Allaire and others
	- kXML all Java XML parser for the KVM
- $\bullet$  **You can remove any element and use your own tools, appserver, database, etc.,**
- $\bullet$ **All emulators are closed source [Motorola/Sun/Yospace/Pixo]**

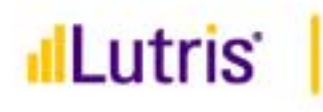

## **Simple Tutorial – An Address Book**

#### $\bullet$ **Open Source, so share it!**

– Original Contributors Victor, Keith, Joe, & Robert

#### $\bullet$ **Easily extensible for other needs**

- Local restaurants [query by city & type]
- Local movies [query by city & time]
- Your UPS package [query by name & ID]

#### $\bullet$ **Sample Application**

- Phone Book Servlet retrieve contact information
- Supports 4 client types
	- HTML web browser
	- WML WAP phone browser
	- XML J2ME client application
	- cHTML imode browser
- Demonstrates how device independence is implemented
- Demonstrates adding a J2ME client to an existing application

## **dLutris High Level Address Book Architecture**

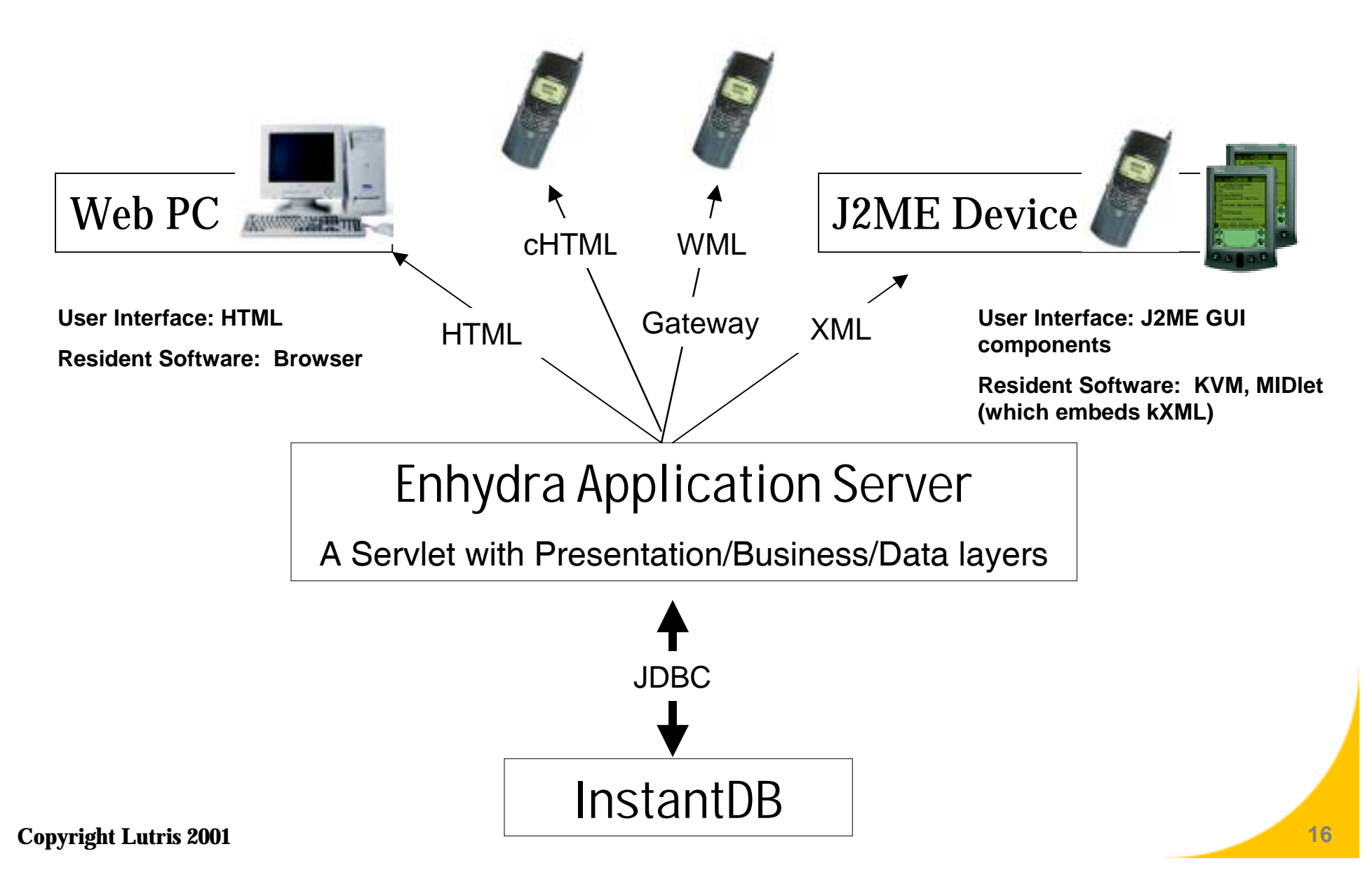

## **Illutris**

# **Sample Application Structure**

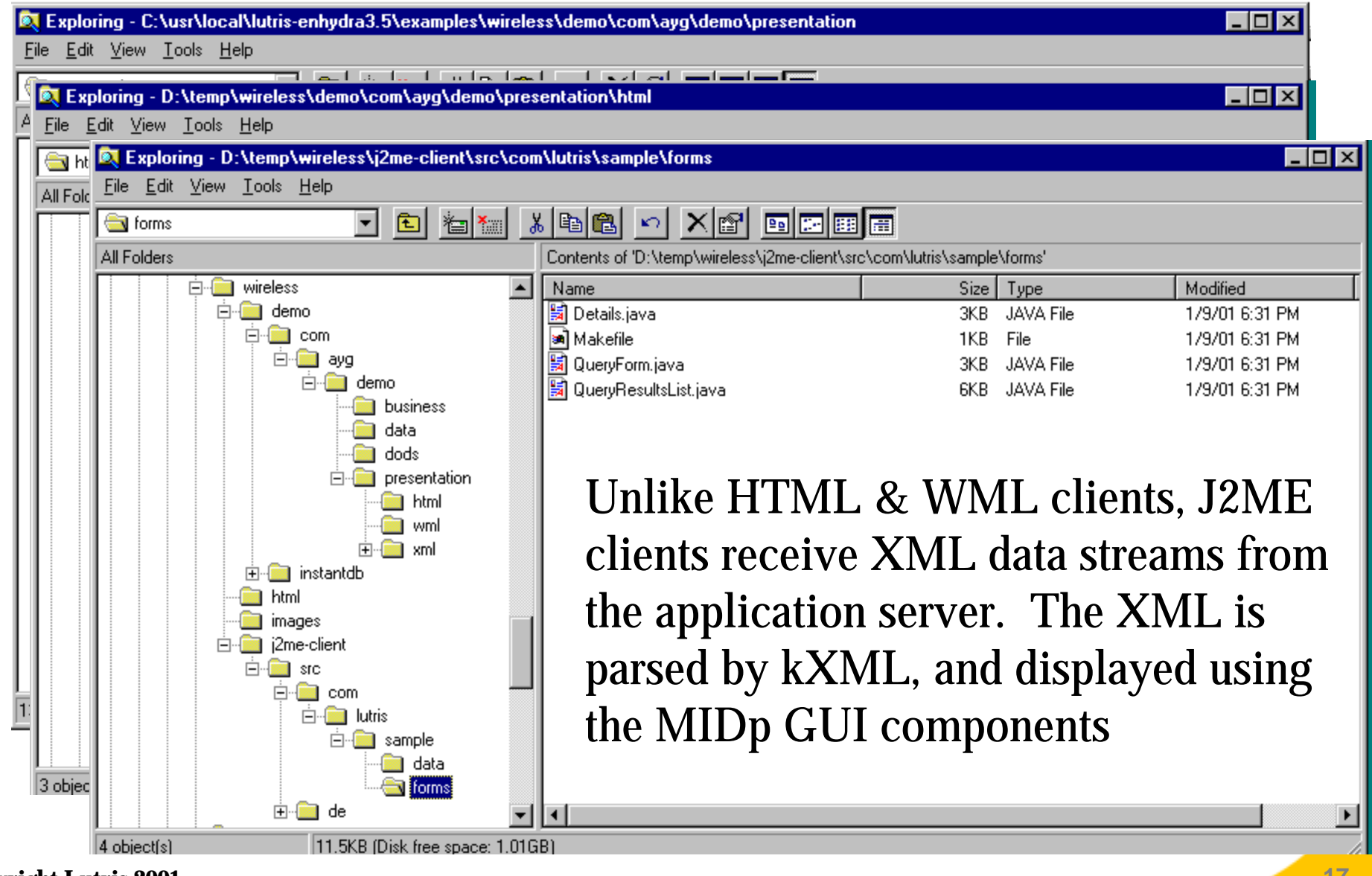

**Copyright Lutris 2001** 

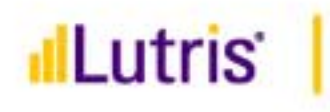

# PO<sub>BoDo</sub>

## **The Presentation Layer**

- $\bullet$ **Detects incoming client type**
- $\bullet$  **Requires the developer to create unique presentations for each presentation technology**
	- WML
	- cHTML
	- HTML
	- J2ME/MIDp

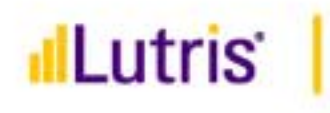

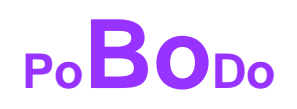

### **The Business Layer**

### $\bullet$ **Focus on business logic at this level**

- $-$  Decision making processes happen here.
- Main workflow is clear in this layer.
- $-$  The 'meat' of the application
- $\bullet$  **Resist temptation to put any presentation or data specific code into this layer.**

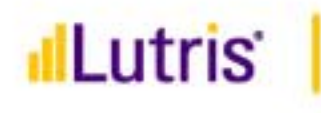

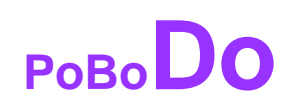

### **The Data Layer**

- $\bullet$  **DODS (Data Object Design Studio) is an open source GUI tool for Object to Relational mapping.**
	- http://dods.enhydra.org
- $\bullet$  **Use DODS to create data objects (DOs) to encapsulate access to the database**
- $\bullet$  **The value of DODS is in removing specific database dependencies from your core app, makes porting easier.**
- $\bullet$ **DOs access the data base (in the sample, InstantDB)**
- $\bullet$ **Focus on persistence and storage at this layer**

### **Great introduction to DODS at:**

**http://www.enhydra.org/software/documentation/index.html**

## **Illutris Data Layer is Created Automatically**

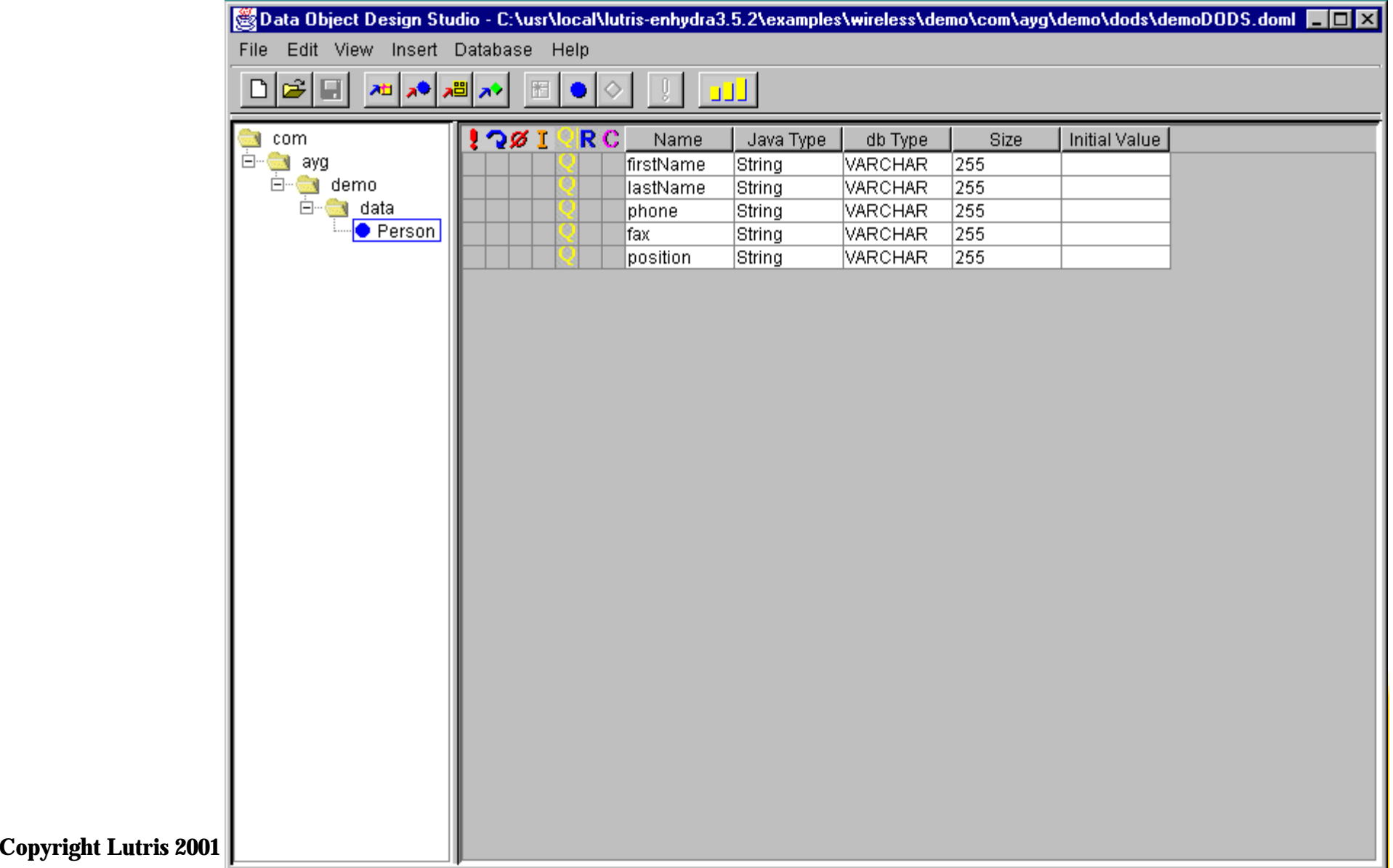

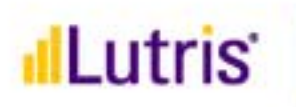

### **4 Principles For Device Independence**

- $\bullet$ **Compiling XML to reduce device dependence**
- $\bullet$ **Device specific templates.**
- $\bullet$ **Common XMLC API.**
- •**Template selection mechanism.**
- $\bullet$ **Generic DOM template manipulation.**

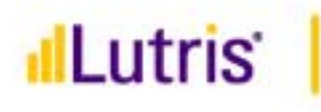

## **Enhydra XMLC™ - What is it?**

- $\bullet$ **An Open Source development tool**
- $\bullet$ **A Lutris innovation**
- $\bullet$ **A member of the Enhydra Open Source family of technologies**
- $\bullet$  **A methodology for…**
	- generating content (e.g., HTML, WML, J2ME) dynamically from Java
	- leveraging XML to build easy to maintain Web application presentations.
	- building device-independent application presentations
	- Building presentations that can be reworked without modifications to Java code
- $\bullet$ **A portable presentation technology (e.g., Enhydra, BEA)**

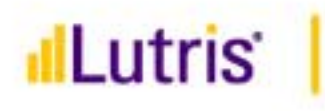

# **Enhydra XMLC Key Elements**

#### $\bullet$ **XML – more than just data transport**

- Defined by W3C
- Foundation for evolving standards, e.g. VoiceXML, WML, XHTML, CML)

### $\bullet$ **DOM – Document Object Model**

- Defined by W3C
- How a program represents an XML/HTML document in memory
- A hierarchical representation of an XML/HTML document as represented in a software programming language, e.g. Java
- Library for traversing, pruning, accessing portions of the DOM "tree"

### $\bullet$ **XML Parser (from Apache Xerces Project)**

- Parses an XML text file, turning the results into a Java DOM tree in memory.
- $\bullet$  **Net Result**
	- presentation templates with id tags for dynamic elements are compiled to Java and become a resource to the application server

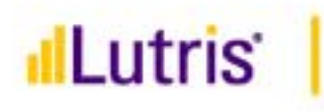

## **Creating a Presentation with XMLC**

- $\bullet$  **Designer and Developer agree on common IDs.**
	- IDs represent areas of dynamic content
	- E.g., <TABLE id=Customers>, <TR id=CustomerInfo>, <SPAN id=CustomerName>John Doe</SPAN>
	- Designer & Developer only re-group if ID changes are required.
- $\bullet$ **Designer and Developer part ways.**
- $\bullet$  **Developer passes preliminary document through Enhydra XMLC compiler** 
	- Generates accessor methods, e.g. SetTextCustomers(), SetRowElement() to begin development
- $\bullet$  **Designer evolves document design/layout**
	- Review, rework according to customer requirements/feedback
- $\bullet$ **Auto-recompile detects changes**

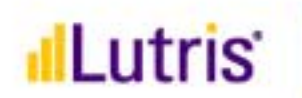

## **4 Principles For Device Independence**

- $\bullet$ **Compiling XML to reduce device dependence**
- $\bullet$ **Device specific templates.**
- $\bullet$ **Common XMLC API.**
- $\bullet$ **Template selection mechanism.**
- **Generic DOM template manipulation.**

### dlLutris **Device Specific Templates**

```
HTML – Details.html
...<p id="person">
<b><em id="name">Johh Doe</em></b><br />
<b>Position: </b><em
   id="position">President</em><br />
 <br> Phone: \langle/b>\timesem id="phone">111.2222</em>

</p>
...WML – Details.wml
                                        ...<card id="indexTemplate" title="Details"> 
                                         <p id="person"> 
                                          <b><em id="name">John Doe</em></b><br />
                                          <b>Position: </b><em
                                           id="position">President</em><br />
                                          <b>Phone: </b><em id="phone">111.2222</em><br
                                           />

                                         </p>
                                        </card>
                                        ...Continued...
XML - Details.xml
...<Person id="person">
 <Name id='name'>John Doe</Name>
 <Phone id='phone'>111.2222</Phone>
 <Position id='position'>President</Position>
 <Fax id='fax'>222.3333</Fax>
</Person>
                                  cHTML – Details.chtml
                                  ...<p id="person">
                                  <b><em id="name">John Doe</em></b><br />

                                  <b>Phone: </b><em id="phone">111.2222</em><br />

                                  </p>
                                  ...
```
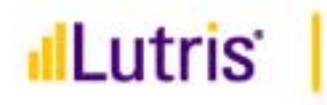

### **Device Specific Templates (Cont.)**

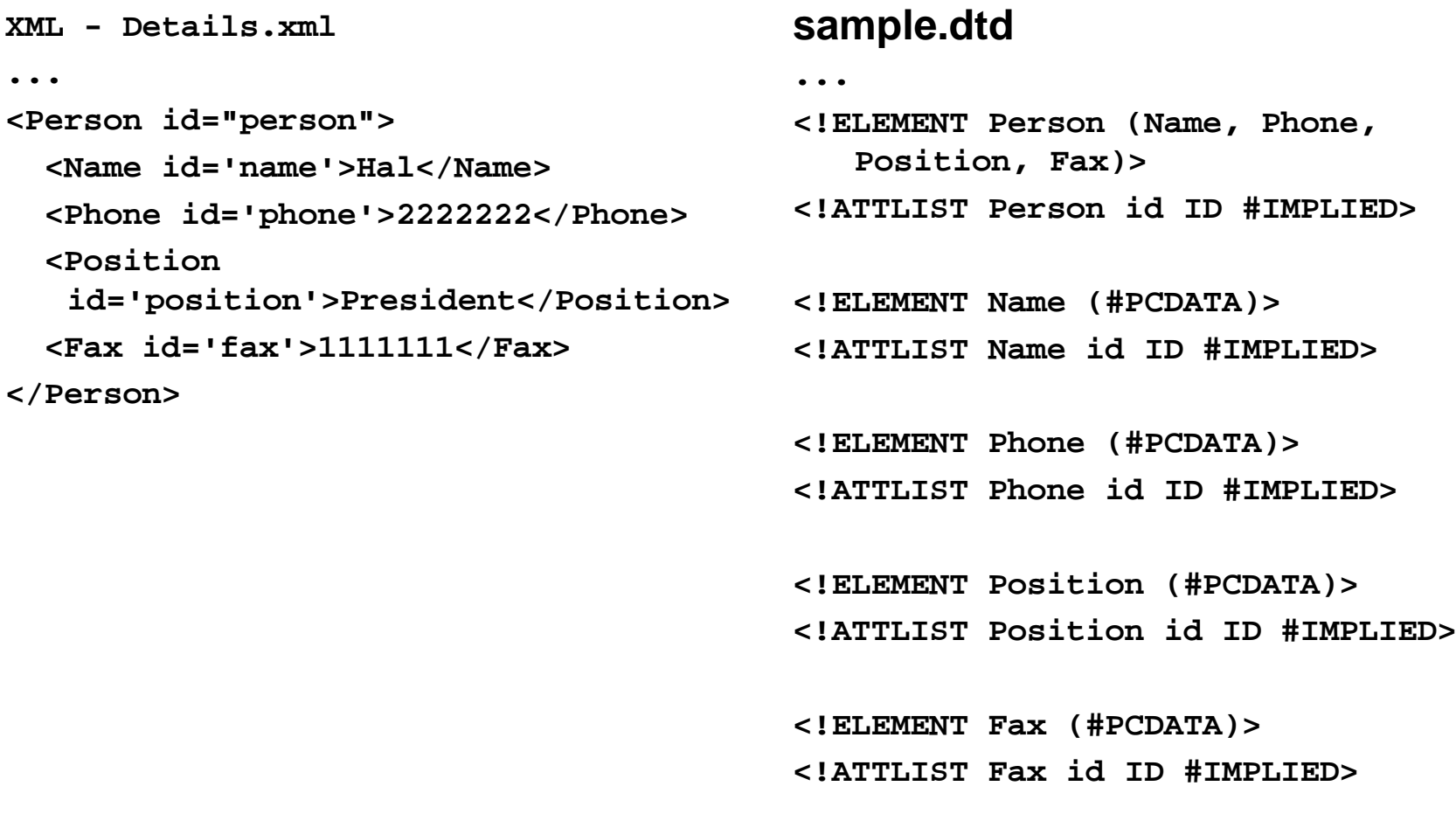

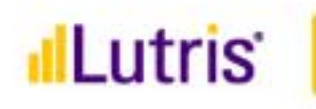

### **J2ME HTTPConnection**

```
/**
   * Retrieves the contact information for a particular person 
*/
  public Person getDetails(String oid)
        throws IOException
   {
     HttpConnection con = null;
     InputStream in = null;
     Document document = null;
     try {
        StringBuffer detailsURL = new StringBuffer(DETAILS_SERVICE);
        detailsURL.append("?id=");
        detailsURL.append(oid);
        con = (HttpConnection) Connector.open(detailsURL.toString(),
               Connector.READ, true);
        con.setRequestMethod(HttpConnection.GET);
        con.setRequestProperty("Accept", "text/xml");
        con.setRequestProperty("Content-Language", "en-US");
        in = con.openInputStream();
```
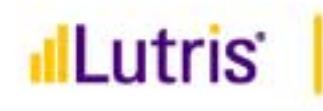

### **HTTP Connection, Cont'd**

```
Parser parser = new DefaultParser(new InputStreamReader(in));
document = new Document();
document.parse(parser);
```

```
Person p =
XMLServices.getInstance().deserializePerson(document);
      return p;
   } finally {
      if (in != null) {
         in.close();
      }
      if (con != null) {
          con.close();
      }
   }
```
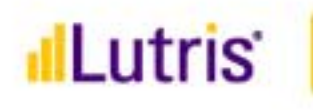

### **J2ME GUI for Details.java**

```
/**
    * Builds the screen with the information of a particular 
  Person.*/
  private void buildPersonInfo(Object person) {
      if (size() != 0) {
        clearScreen();
      }
      Person p = (Person) person;
      setTitle(p.getName());
      append("Phone: " + p.getPhone(), null);
      append("Position: " + p.getPosition(), null);
      append("Fax: " + p.getFax(), null);
   }
```
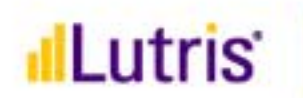

## **4 Principles For Device Independence**

- $\bullet$ **Compiling XML to reduce device dependence**
- $\bullet$ **Device specific templates**
- **Common XMLC API**
- $\bullet$ **Template selection mechanism**
- $\bullet$ **Generic DOM template manipulation**

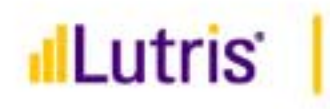

# **Define a Common XMLC API DetailsPage.java**

```
public interface DetailsPage extends XMLObject {
    public Element getTagPerson();
    public Element getTagName();
    public Element getTagPosition();
    public Element getTagPhone();
    public Element getTagFax();
    public void setTextName(String name);
    public void setTextPosition(String position);
    public void setTextPhone(String phone);
    public void setTextFax(String fax);
```
**}**

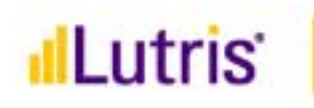

## **Template Selection Mechanism**

### **BasePO.java – all other POs extend BasePO**

**public String getPageName(HttpPresentationComms comms, String poName) {**

```
Copyright Lutris 2001 34
        ...try {
          if ((header = comms.request.getHeader("Accept")) == null) {
             return null;
          } else if (header.indexOf("text/xml") != -1) {
             return poName +"XML";
          } else if (header.indexOf("text/vnd.wap.wml") != -1) {
             return poName +"WML";
          } else if (userAgent != null && userAgent.indexOf("Pixo") != -1) {
             return poName +"CHTML"; // For development purposes...
          } else if (header.indexOf("text/chtml") != -1) {
             return poName +"CHTML";
          } else {
             return poName +"HTML";
           } 
        } catch (Exception e) {
        ...
```
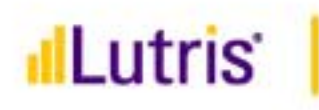

## **Generic DOM Manipulation**

### **Details.java**

```
public class Details extends BasePO {
   public void run(HttpPresentationComms comms) 
           throws HttpPresentationException
    {
       DetailsPage details = (DetailsPage) 
               create(comms, "com.ayg.demo.presentation.Details");
       // RETRIEVE PERSON'S INFORMATION FROM DATABASE
       // IF PERSON NOT IN DATABASE
           Element personElement = details.getTagPerson();
           Node personContainer = personElement.getParentNode();
           Node errMsg = details.createElement("em");
           errMsg.appendChild(details
                   .createTextNode("Error retreiving database info."));
           personContainer.replaceChild(errMsg, personElement);
           comms.response.writeDOM(details);
           return; Continued...
```
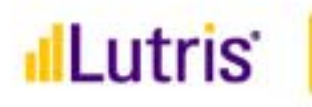

### **Generic DOM Manipulation (Cont.) Details.java - continued...**

```
try {
    String name = person.getFirstName() + " " + 
person.getLastName();
    String phone = person.getPhone();
    String position = person.getPosition();
    String fax = person.getFax();
    details.setTextName(name);
    details.setTextPhone(phone);
    details.setTextPosition(position);
    details.setTextFax(fax);
} catch (Exception e) {
    ...} 
comms.response.writeDOM(details);
```
# dlLutris **Our Sample, Everywhere**

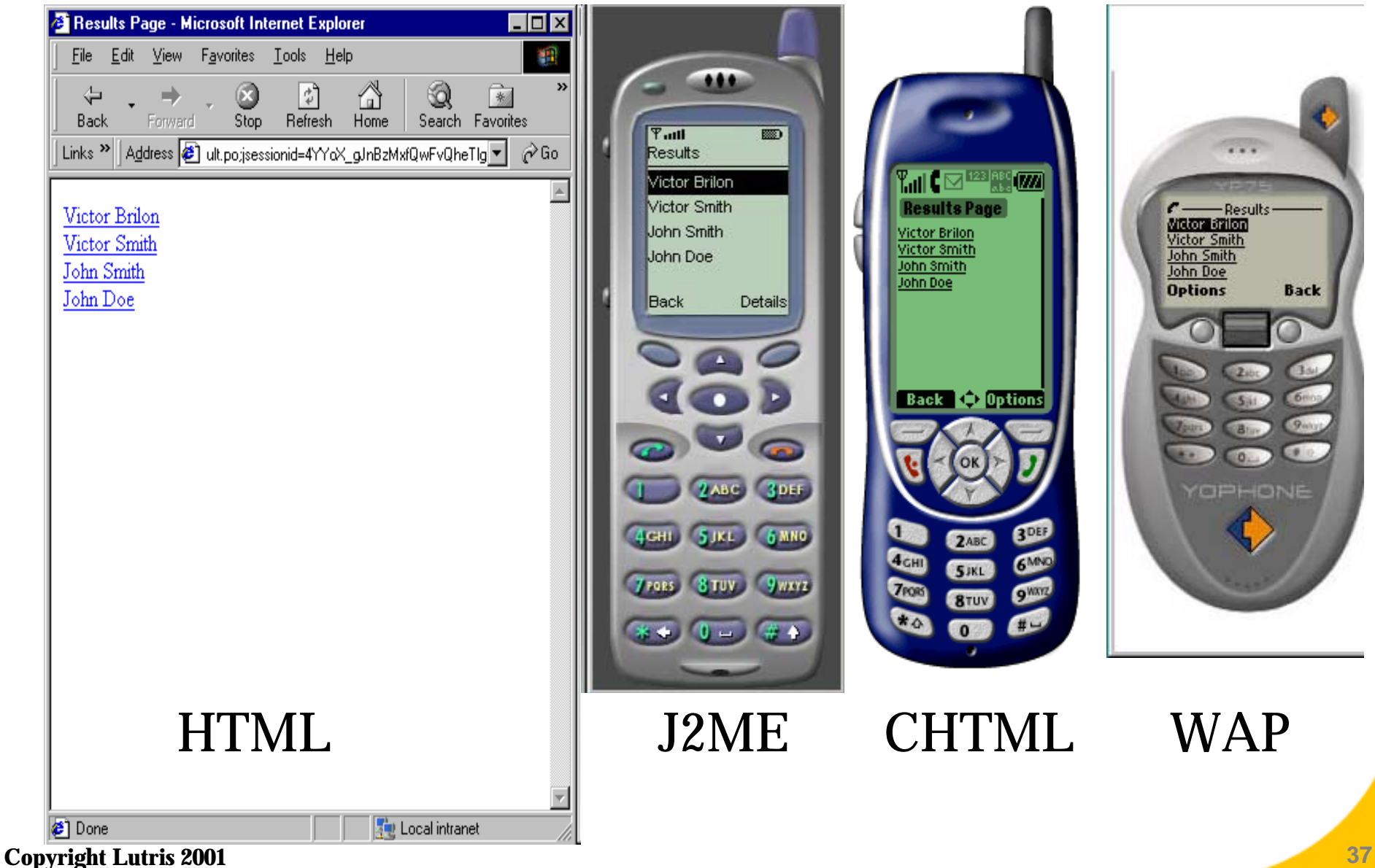

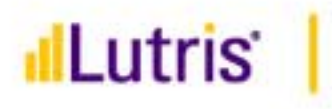

# **Installing / Configuring**

- **1. Download the tutorial at**
	- –http://www.lutris.com/marketing/addressbookdl/index.html

### **2. Install Enhydra**

- 1.Corporate developers: http://www.lutris.com/products
- 2. Open source developers: http://www.enhydra.org
- **3. Install an IDE, or use the command-line tools** 
	- www.sun.com, www.borland.com

### **4. Install phone emulators**

- –Motorola J2ME Emulator (www.motorola.com/idendev)
- –Consider installing WAP emulator for comparison (www.yospace.com)
- **5. Install the sample tutorial – webinar.zip from Step 1**
- **6. Follow the "QuickStart" guide to run the application!**

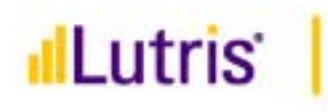

### **Resources**

- $\bullet$ **The tutorial!**
- $\bullet$  **Become an Enhydra/J2ME/kXML developer:**
	- enhydra@enhydra.org
	- kXML@enhydra.org
- $\bullet$  **Emulators**
	- i-mode: www.pixo.com
	- WAP: Nokia.com, Phone.com, Yospace.com
	- J2ME: java.sun.com/j2me, www.idendev.com
- $\bullet$  **Language references**
	- cHTML http://www.nttdocomo.com/i/tag/lineup.html http://www.w3.org/Submission/1998/04/
	- WML http://www.wapforum.org/
	- J2ME java.sun.com/j2me
- $\bullet$ **Keith.Bigelow@lutris.com**

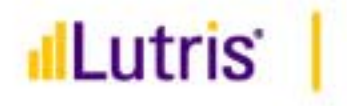

### **QUESTIONS?**

**Copyright Lutris 2001 40**